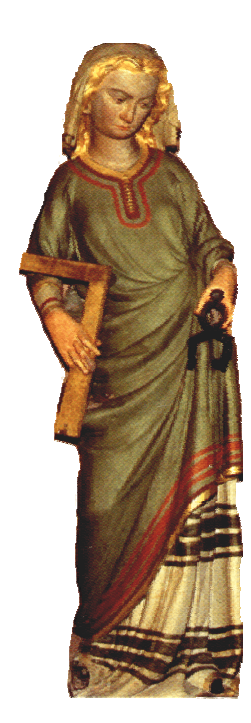

# **Einführung in die Geometrie**

SS 2007

Prof.Dr.R.Deissler

**Literatur** 

### **Krauter, Siegfried**

#### **Erlebnis Elementargeometrie**

Ein Arbeitsbuch zum selbstständigen und aktiven Entdecken Spektrum Akad.Verlag, Heidelberg 2005

Aus Vorlesungen für Lehramtsstudenten an der PH Ludwigsburg. Das Buch deckt unsere Geometrie I und II Vorlesung weitgehend ab. In der Vorlesung werden wir darauf oft verweisen.

### **Müller-Philipp, S., Gorski, Hans-Joachim**

#### **Leitfaden Geometrie**

3.Auflage, Vieweg, Wiesbaden 2005

Das Buch deckt unsere Geometrie I weitgehend ab, enthält aber nur wenige Elemente aus der Geometrie II. Die Inhalte dieser Vorlesung werden dort ab S.97 behandelt.

### **Kirsche, Peter**

Einführung in die Abbildungsgeometrie Kongruenzabbildungen und Ähnlichkeiten (Mathematik-ABC für das Lehramt) Teubner, Stuttgart 1998 Deckt den axiomatischen Zugang ab, ist aber noch weitgehend mit unserer Vorlesung verträglich.

### **Mitschka, A. ; Strehl , R.; Hollmann, E.**

Einführung in die Geometrie Grundlagen, Kongruenz- und Ähnlichkeitsabbildungen. Franzbecker, Hildesheim 1998 Für Vorlesungen für Lehramtsstudenten, gut zum Nachlesen, etwas alt, nicht immer ganz einfach.

### **Stein, Martin**

Geometrie (Mathematik Primarstufe) Spektrum, Akad. Verl., Heidelberg 1999 Für Vorlesungen für Grundschullehrer geschrieben, aber weicht stark von unserem Zugang ab. Für unsere Vorlesung: Ornamente und Parkette; Sätze über Dreiecke, Vierecke und Kreise. Darüber hinaus eine axiomatische Entwicklung der euklidischen Geometrie.

Literatur 2

## **Scheidt, H., Schwarz, W.**

Elemente der Geometrie 4.Auflage, Spektrum, München 2004

Sehr viele interessante Teilgebiete der Geometrie, sehr gut zum Nachschlagen. Anspruchsvoll, etwas abstrakt, aber doch ganz verständlich. Für Lehramtsstudierende aller Lehrämter.

### **Wittmann, Erich**

Elementargeometrie und Wirklichkeit Vieweg, Braunschweig 1987 Sehr umfassend. Viele interessante geometrische Sachverhalte, sehr gut zum Nachschlagen. Anspruchsvoll aber gut verständlich.

### **DIFF- Heft** Elementargeometrie

DIFF Tübingen 1974

Sehr alt, gibt sorgfältige, korrekte aber sehr abstrakte Einführung in ein Axiomensystem für die Geometrie.

Wer's genau wissen will, kann hier nachlesen.

## **Weigand, H.-G., Weth, Th.,**

Computer im Mathematikunterricht Spektrum, Akad. Verl., Heidelberg 2002 Kapitel über Geometrie (S.155-228), im Wesentlichen über den Einsatz von DGS im Unterricht.

## **Barzel,B., Hußmann, S., Leuders, T.** (Hrsg.)

Computer, InternetCo. im Mathematikunterricht Cornelsen Scriptor., Berlin 2005 Sammlung zahlreicher übergreifender Artikel zum Computereinsatz im MU, nicht speziell auf die Geometrie bezogen.

Literatur 4

## Geometrievorlesungen im Internet

### **Rinkens, H.D.**

Elemente der Geometrie http://math-www.uni-paderborn.de/~rinkens/veranst/elgeo2001/index.html Gut verständlich, Inhalte vergleichbar mit denen unserer Vorlesung.

### **Elemente der Geometrie (Hauptschule) - SS 2000**

http://www.didmath.ewf.uni-erlangen.de/Vorlesungen/Geometrie\_HS/Geo\_2000/index2.htm Gut verständlich, Inhalte vergleichbar mit denen unserer Vorlesung.

#### **Wellstein, H.** Elemente der Geometrie http://www.uni-flensburg.de/mathe/zero/veranst/elemgeom/elemgeom.html

Gut verständlich, Inhalte vergleichbar mit denen unserer Vorlesung.

Lizenz für **DynaGeo**

Lizenzdatei **PdagogischeHochschule01.dgl** vom "Schwarzen Brett"

**Schwarzes\_Brett\Mathematik und Informatik\Deissler\Geometrie\ Geometrie\_SS2005\Euklid+Lizenzdatei-PHFR**

oder über die Geometrieseite meiner Homepage

**http://home.ph-freiburg.de/deissler/geo1\_07.htm Nutzername: Passwort:**

oder über **Stud.IP** für die Vorlesung

**Einführung in die Geometrie SS 07** Dateien/Sitzung: Einführung am 23.04.2007

laden und in das DynaGeo-Verzeichnis kopieren

Euklid-Info 2.4+

Demoversion starten und "Hilfe/registrieren" wählen. Die Demoversion wird dadurch zur lizensierten Version.

Sie dürfen diese Lizenz privat solange nutzen, wie Sie an der PH studieren (wie an der Schule eine erweiterte Schullizenz).

DynaGeo – EUKLID Homepage:

**http://www.dynageo.de/**

### **Weitere Dynamische Geometrieprogramme**

Es gibt noch eine Reihe weiterer bekannter dynamischer Geometriesysteme. Einige sind frei, für andere müssen Lizenzen gekauft werden.

Alle Systeme haben gewisse Vor- und Nachteile. Sie werden alle in der Schule und Hochschule und für die Gestaltung von Materialien im Internet eingesetzt.

Teilweise unterscheiden sich die Systeme in der Art, in der Anwendungen in WWW-Seiten eingebunden werden können.

DGS müssen unterschieden werden von Systemen zum computerunterstützten Zeichnen, so genannten CAD-Systemen wie etwa AutoCAD.

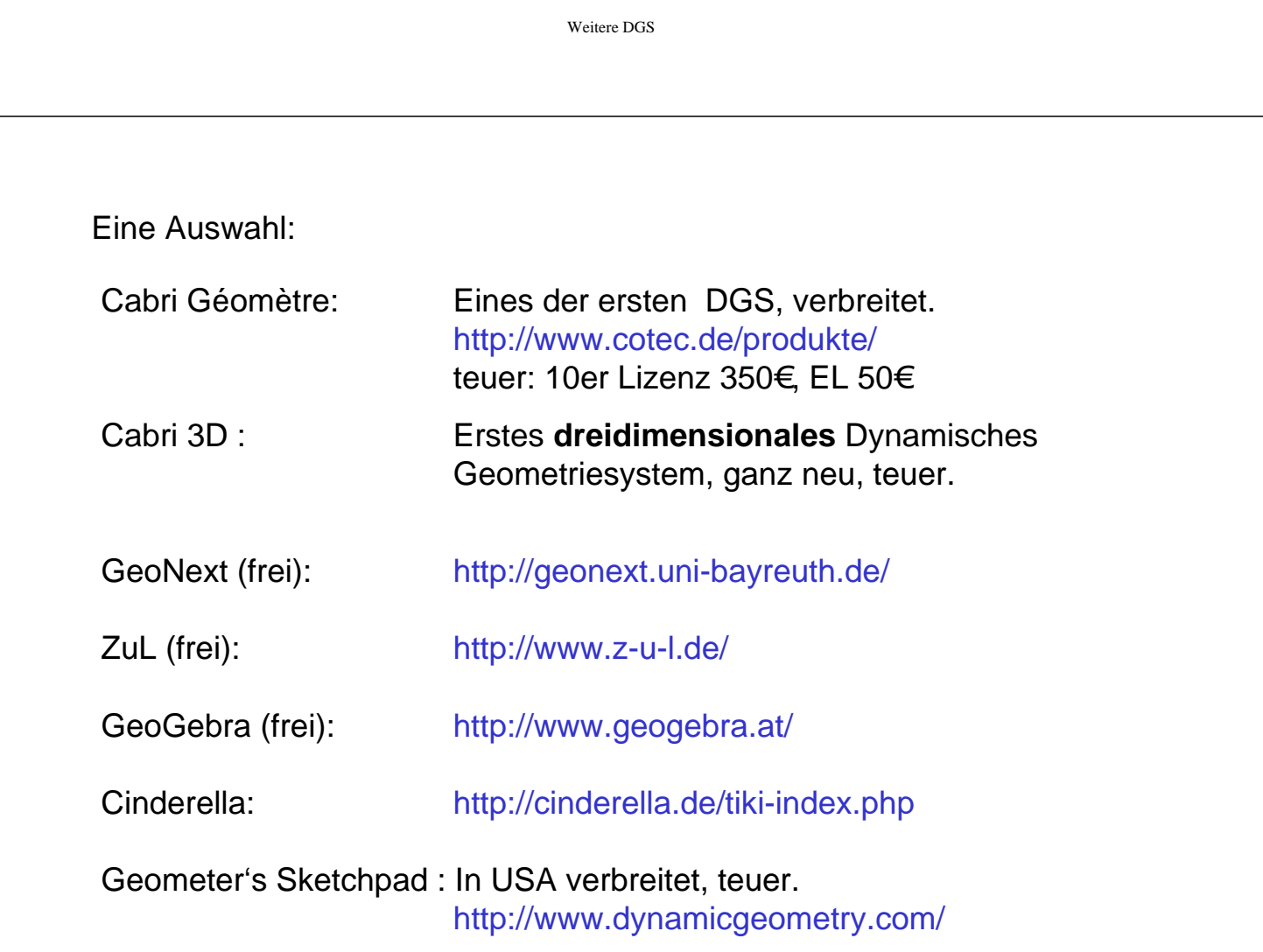

## **Konstruktionen mit Zirkel und Lineal**

Wenn wir von "Konstruktionen" sprechen, dann meinen wir stets "Konstruktionen mit Zirkel und Lineal".

Dabei versteht man unter einem Lineal ein Gerät ohne Skaleneinteilung, nur zum Zeichnen gerader Linien.

Bei Konstruktionen mit Zirkel und Lineal dürfen nur die folgenden Schritte durchgeführt werden:

Zirkel und Lineal 1

## **Konstruktionen mit Zirkel und Lineal**

- 1. Beliebigen **Punkt** zeichnen.
- 2. Beliebigen **Punkt auf** einer Geraden, Strecke oder Kreislinie zeichnen.
- 3. **Gerade durch zwei Punkte** zeichnen (Lineal).
- 4. **Zwei Punkte** durch eine **Strecke** verbinden(Lineal).
- 5. **Schnittpunkte** von Geraden, Strecken und Kreislinien zeichnen.
- 6. **Kreis um** einen gegebenen **Mittelpunkt M durch** einen weiteren **Punkt P** zeichnen (Zirkel).
- 7. **Kreis um** einen gegebenen **Mittelpunkt M mit** einem **Radius**  zeichnen, der **von zwei** (schon konstruierten oder gegebenen) **Punkten** übernommen werden kann (Zirkel). "Radius aus der Zeichnung in den Zirkel übernehmen und damit einen Kreis zeichnen".

## **Konstruktionen mit Zirkel und Lineal**

Wenn wir davon sprechen, eine Streckenlänge oder ein Winkelmaß sei gegeben, dann meinen wir, dass ein Objekt mit diesen Maßen vorgegeben ist, es also nicht konstruiert werden muss. Gegebene Streckenlängen und Winkel müssen prinzipiell mit Zirkel und Lineal übertragen werden, dürfen also nicht abgemessen werden.

Nachdem einige Grundkonstruktionen mit Zirkel und Lineal als durchführbar erkannt wurden, lassen wir diese als "Module" in späteren Konstruktionen zu. Sie werden in Konstruktionsbeschreibungen als Ganzes aufgeführt.

Zirkel und Lineal 3

## **Konstruktionen mit Zirkel und Lineal**

Bei der Durchführung einer Konstruktion dürfen dafür auch die üblichen Zeichenhilfsmittel verwandt werden:

- Senkrechte zu Geraden oder Strecken durch einen Punkt  $\rightarrow$ Geodreieck
- Parallele zu Geraden oder Strecken durch einen Punkt  $\rightarrow$  Geodreieck.
- Abtragen einer gegebenen Streckenlänge auf einer Geraden  $\rightarrow$  Lineal mit Maßstab.
- Übertragen einer gegebenen Winkelgröße an eine Gerade in einem  $Punkt \rightarrow Winkelmesser.$

In "Euklid" stehen Hilfsmittel für diese Grundkonstruktionen ebenfalls zur Verfügung.

## **Beispiel einer Konstruktion mit Zirkel und Lineal**

Gegeben: a, b, c.

Konstruiere das Dreieck ABC mit den Seitenlängen a, b, c.

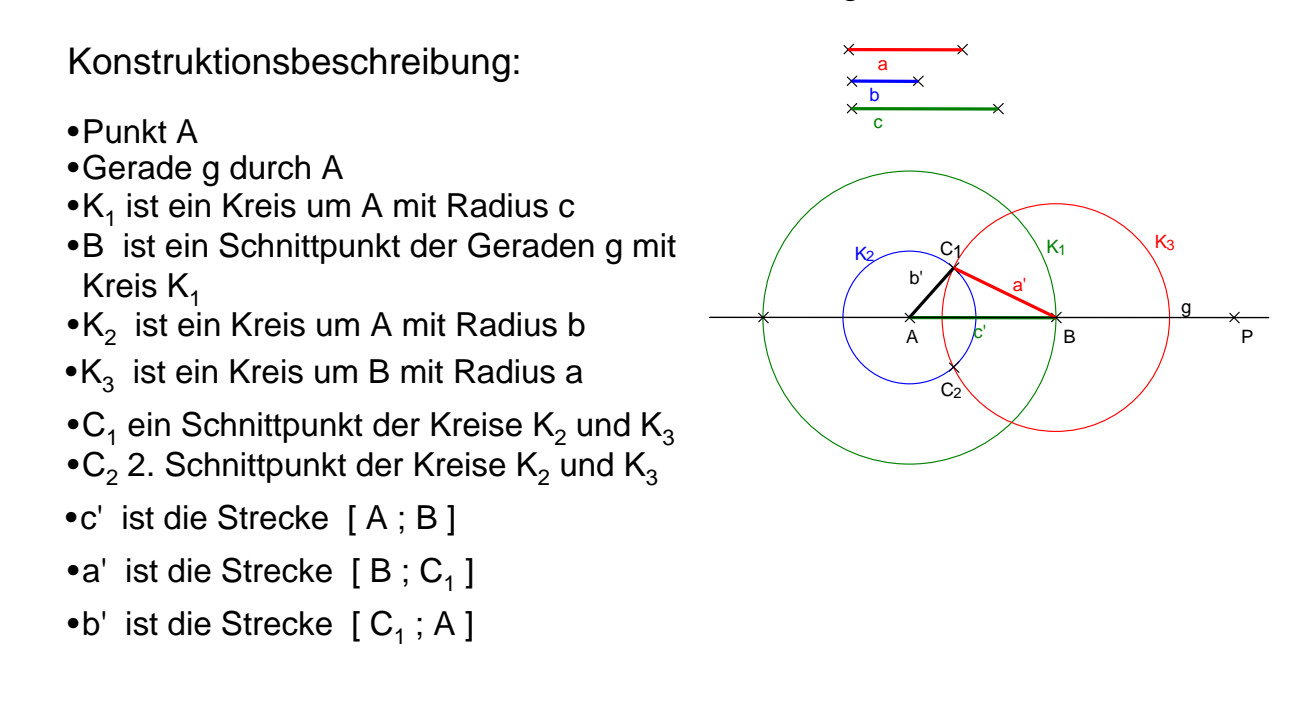

Zirkel und Lineal 5

## **Beispiel einer Konstruktion mit Zirkel und Lineal**

Gegeben: a, b, c. Konstruiere das Dreieck ABC mit den Seitenlängen a, b, c.

Konstruktionsbeschreibung kurz:

```
•Strecke AB=c
\bullet K_2(A,b)\bulletK<sub>3</sub>(B,a)
•C<sub>1</sub> ein Schnittpunkt K_2, K_3•C<sub>2</sub> der 2. Schnittpunkt K_2, K_3\bullet C = C_1 oder C = C_2•Dreieck ABC
```
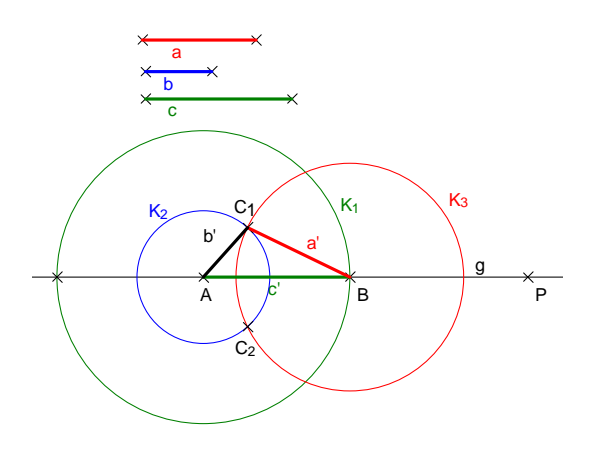